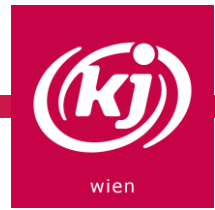

## Die Bibel in DEINER SPRACHE

Kennst du das auch: Der Bibeltext ist einfach zu kompliziert, du verstehst diese Fremdworte nicht und hast schnell keine Lust mehr zuzuhören? Bring die Bibel in deine eigene Sprache und stelle einen Bezug zum Text her! Du kannst diese Methode auch gemeinsam mit deiner Familie oder online mit FreundInnen machen.

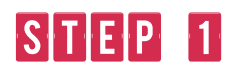

Suche dir eine zufällige Bibelstelle aus. Wie machst du das?

Entweder, du nimmst die Bibelstellen, die für den Tag vorgesehen sind – du findest sie unter http://evangeliumtagfuertag.org oder [https://www.erzabtei-beuron.de/schott/schott\\_anz/](https://www.erzabtei-beuron.de/schott/schott_anz/)

oder du schlägst einfach die Bibel auf und nimmst einen Abschnitt, der sich auf den gerade aufgeschlagenen Seiten befindet.

Oder du gehst auf http://www.k-l-j.de/bibelstelle.htm und "ziehst" dir eine Bibelstelle.

(Auf der Website wird meist nur ein Vers vorgeschlagen – wir empfehlen für das Bibelteilen dann deine Bibel herzunehmen und den ganzen Abschnitt, in welchem der Vers eingebettet ist, für das Bibelteilen herzunehmen.)

Du hast keine Bibel daheim? Dann gehe auf https://www.bibleserver.com und suche dir deine Bibelstelle heraus, kopiere sie in ein Textverarbeitungsprogramm und drucke sie aus.

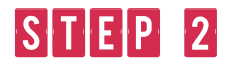

Leg dir Zettel und Schreibzeug zurecht.

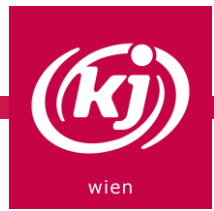

## STEP 3

Lies dir den Text durch, gerne auch mehrmals.

## STEP 4

Übersetze den Text in deine eigene Sprache. Verwende gerne Jugendsprache und Mundart. Der Inhalt des Textes soll dabei nicht verfälscht werden.

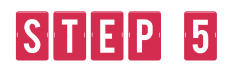

Du kannst deinen Bibeltext mit deiner Familie oder deinen FreundInnen teilen.

© KJ Oberösterreich